**CO\$EL** 

## PLA300F Safety test result

August 23, 2011 Design engineering dep.

)<br><u>Aazawwr Ga fi haw</u>a<br>Katsumi Ishikawa Approved  $\ddot{\phantom{0}}$ 

<u>: Shintaro Ofi</u> Prepared

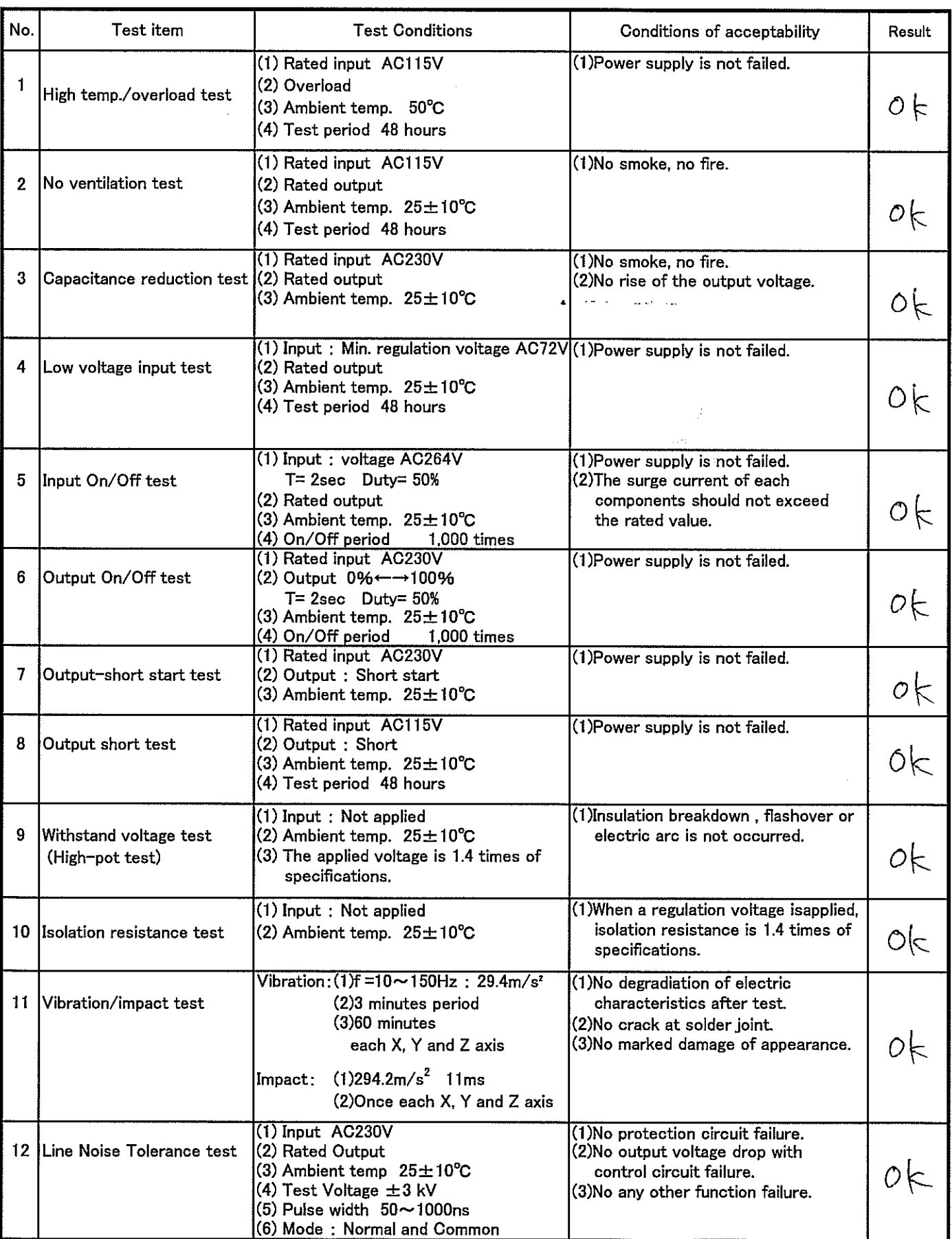